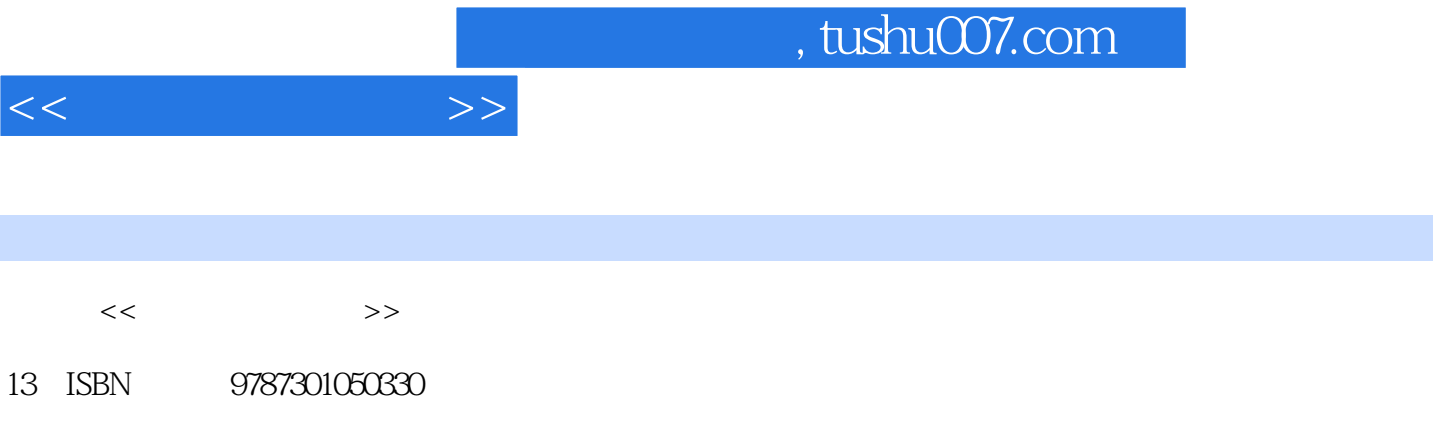

10 ISBN 730105033X

出版时间:2002-1

 $\alpha$  , and a set  $\alpha$  , and a set  $\alpha$  and  $\alpha$  and  $\alpha$  and  $\alpha$ 

页数:202

PDF

更多资源请访问:http://www.tushu007.com

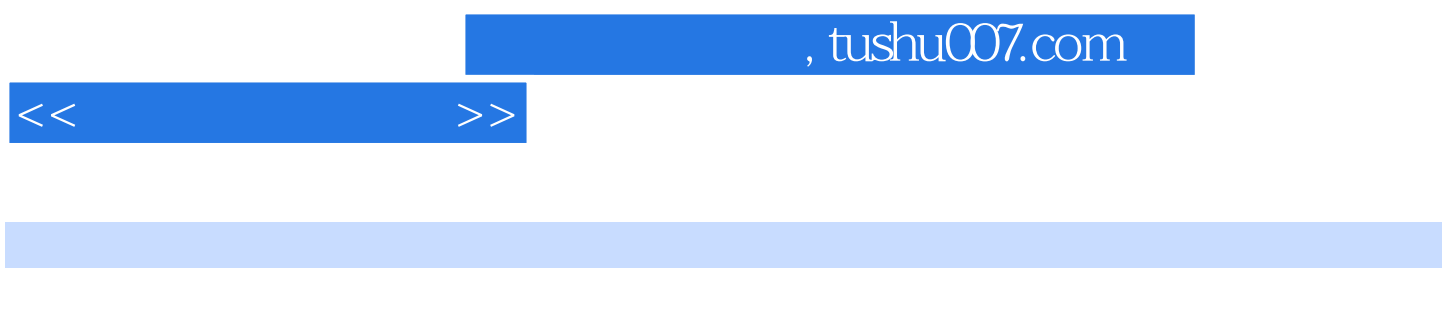

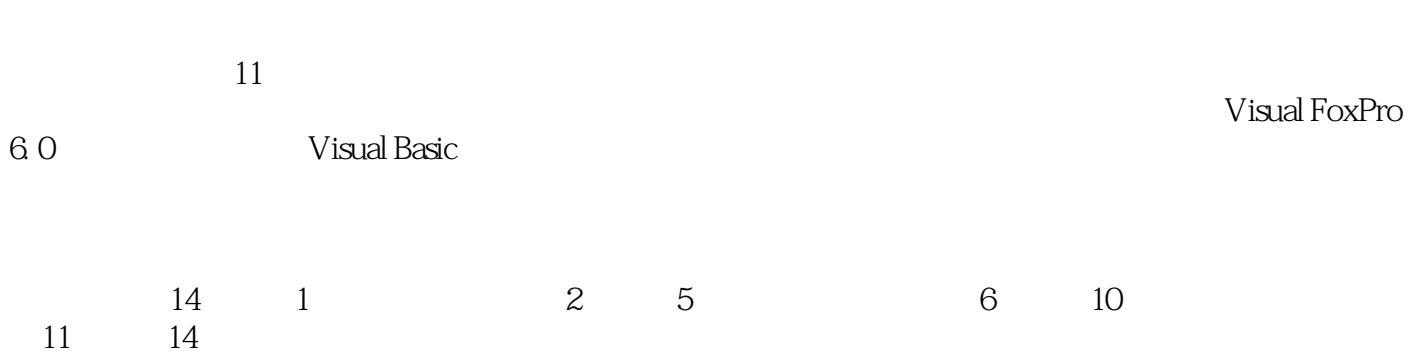

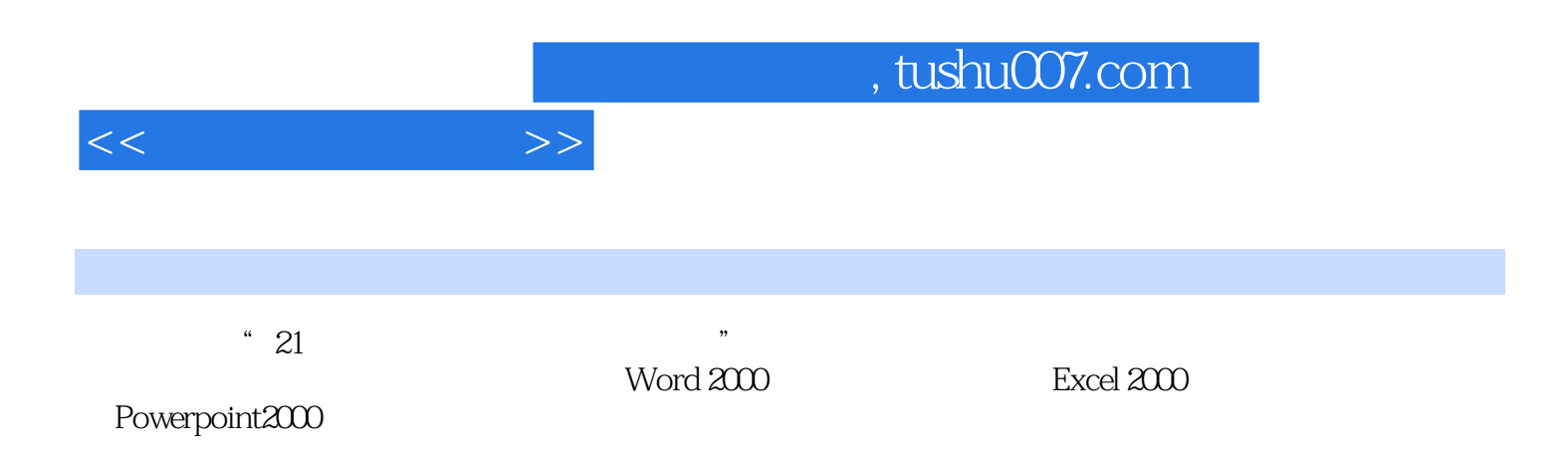

 $<<$  the set of  $>>$ 

1 Office 2000 1. 1 Office 2000 1. 2 Office 2000 1. 2. 1 1. 2. 2 1. 3 Office 2000 1. 4 1. 5 W0rd 篇第2章 Word 2000基本操作.2. 1 制作简单文档.2. 2 文件操作.2. 2. 1新建文档2. 2. 2 保存文档2. 2. 3 打开  $2.2.4$   $2.2.5$   $2.3$   $2.31$   $2.3.2$   $2.3.3$  $2.3.4$   $2.3.5$   $2.3.6$   $2.3.7$   $3$  Word  $2000$  3. 1  $311$   $31.2$   $31.3$   $31.4$  $3.1.5$   $3.2$   $3.2.1$   $3.2.2$   $3.2.3$   $3.2.4$  $3.25$   $3.26$   $3.3$   $3.31$   $3.32$   $3.$  $33$   $34$   $341$   $342$   $343$   $35$  $3.5.1$   $3.5.2$   $4$  Word 2000  $4.1$   $4.1$   $4.1$  $1.2$  4. 1. 3 4. 1. 4  $4.2$  4. 3. 4. 3. 2 5 Word2000 5. 1 Web 5. 1. 1 Web 5. 1. 2 5. 1. 3  $5.2$   $5.2.1$   $5.2.2$   $5.3$  Word  $200$   $5.2$  Excel  $6$  Excel  $200$ 6. 1 Excel 2000 6. 1. 1 6. 1. 2 6. 1. 3 6. 1. 4 6. 1. 5 6. 1. 6. 1. 6. 1. 6. 1. 6  $6.2$   $6.2.1$   $6.2.2$   $6.2.3$   $6.2.4$  $6.3$  Excel  $6.3.1$   $6.3.2$   $6.3.3$   $6.3.4$ a) T Excel 2000 T . 1 7. 1. 1 7. 1. 1 7.  $1.2$   $7.2$   $7.21$   $7.2.2$   $7.2.3$   $7.2.3$  $2.4$   $7.2.5$   $7.2.6$   $7.3$   $7.4$   $7.4.1$ 7. 4. 2 3 8 Excel 2000 8. 1 3. 2 3. 2. 1 8. 2. 2 8. 2. 3 8. 3. 2. 3. 3. 3. 2. 3. 2. 2. 2. 3. 3. 2. 3. 2. 3. 2. 3. 2. 3. 2. 3. 2. 3. 2. 3. 2. 3. 2. 3. 2  $9.1$   $9.2$   $9.3$   $9.4$ 10 Excel 2000 10. 1 10. 1. 1 10. 1. 2  $10.2$   $10.2.1$   $10.2.2$   $10.2.3$   $10.3$  Excel  $200$ . PowerPoint 11 PowerPoint 11. 1 PowerPoint2000 11. 2 11. 2. 1  $11. 2. 2$  11.  $2. 3$  11.  $2. 4$  11.  $3$  11.  $4$  $11.5$   $11.51$   $11.52$   $11.53$   $11.54$  $11. 5. 5$  11. 6  $11. 61$  11. 6. 1 2 12 PowerPoint 12. 1 12. 2 1 2. 2 1  $12.2.2$   $12.2.3$   $12.3$   $12.31$  CD  $12.3.2$ 12. 4 13 PowerPoint 13. 1 13. 1. 13. 1. 13. 1. 2  $13.1.3$   $13.2$   $13.2.1$   $13.2.2$   $13.2.3$ 14 PowerPoint 14. 1 14. 1 14. 1. 14. 1. 2  $14.1.3$  14. 1. 4  $14.1.5$  14. 2.  $14.2.1$  14. 2. 2.  $14.3$   $14.3.1$   $14.3.2$   $14.4$   $14.4.1$  $\mathsf{Web} \quad 14.4.2$  14. 5 PowerPoint  $2000$ 纲(2001)

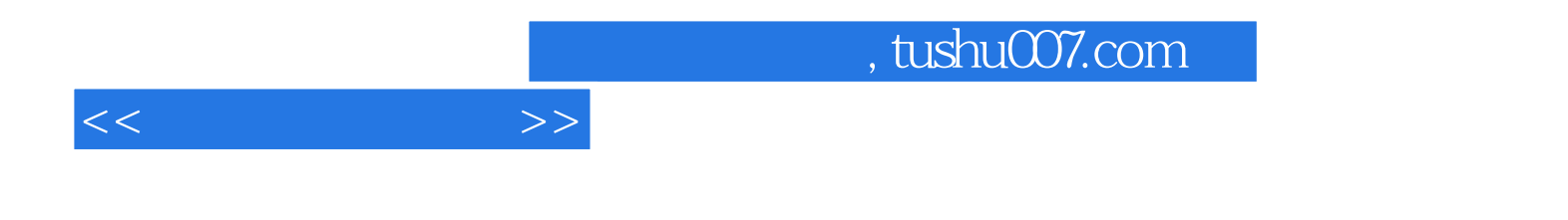

本站所提供下载的PDF图书仅提供预览和简介,请支持正版图书。

更多资源请访问:http://www.tushu007.com